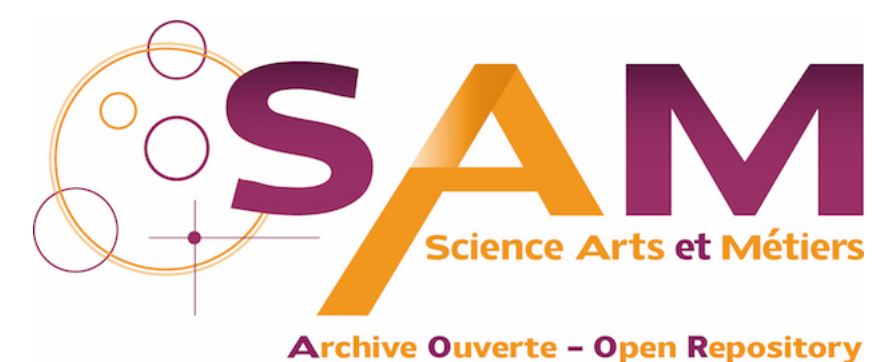

## **Science Arts & Métiers (SAM)**

is an open access repository that collects the work of Arts et Métiers Institute of Technology researchers and makes it freely available over the web where possible.

> This is an author-deposited version published in:<https://sam.ensam.eu> Handle ID: [.http://hdl.handle.net/10985/14136](http://hdl.handle.net/10985/14136)

**To cite this version :**

Iheb CHERIF, Dominique COTTON, José OUTEIRO, Gerard POULACHON - Impact des contraintes résiduelles sur la déformation en usinage de plaques en 316L - In: MUGV, France, 2018-06-08 - Impact des contraintes résiduelles sur la déformation en usinage de plaques en 316L - 2018

Any correspondence concerning this service should be sent to the repository Administrator : [scienceouverte@ensam.eu](mailto:scienceouverte@ensam.eu)

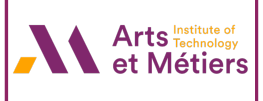

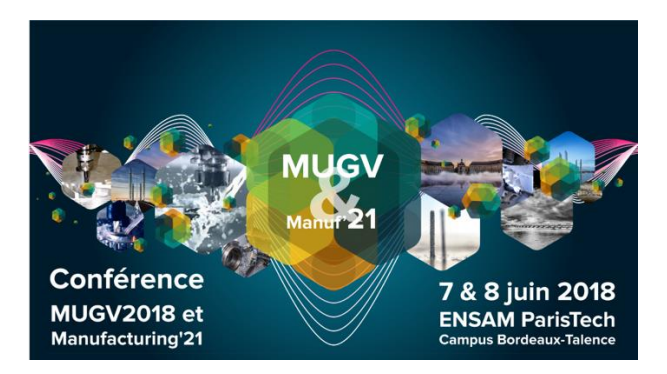

# **Impact des contraintes résiduelles sur la déformation en usinage de plaques en 316L Iheb CHERIF<sup>a</sup> , Dominique COTTON<sup>a</sup> , José OUTEIRO<sup>a</sup> , Gérard POULACHON<sup>a</sup>**

*(a) Laboratoire Bourguignon des Matériaux et Procédés, École Nationale Supérieure d'Arts et Métiers ParisTech, Cluny, France. Mail : [iheb.cherif@ensam.eu](mailto:iheb.cherif@ensam.eu)*

#### **Résumé :**

La fabrication des plaques en 316L de grandes tailles et de faibles épaisseurs destinées aux échangeurs thermiques passe par plusieurs étapes de fabrication (laminage, traitement thermique et finalement l'usinage), afin au final de les assembler. Durant ce processus, des contraintes résiduelles seront générées, redistribuées et relaxées. En conséquence, des déformations plus ou moins importantes seront engendrées à chaque étape de la gamme de fabrication. Ce qui implique l'apparition d'erreurs dimensionnelles et de forme impactant leur planéité.

D'abord, une simulation numérique des étapes de pré-usinage a été effectuée pour analyser la distribution des contraintes résiduelles internes. Pour ce faire, les données d'entrée manquantes doivent être déterminées, ainsi que les valeurs des coefficients d'échange thermique (avec l'eau et l'air) et de l'émissivité (avec l'air). La méthode inverse couplée à des algorithmes d'optimisation a été utilisée pour définir les paramètres manquants au modèle numérique. Ensuite, la mesure de la répartition des contraintes résiduelles à travers l'épaisseur sera faite par la méthode d'enlèvement des couches pour la comparer avec les résultats de la simulation numérique. Afin de consolider la validité de la modélisation, des mesures par diffraction de neutrons ont été réalisées.

**Mots clés** : Contrainte résiduelle, déformation, échange thermique, simulation numérique

#### **1 Introduction**

Indépendamment du type de réacteur, le facteur déterminant lors de la production d'énergie est le rendement thermique, nécessitant une efficacité très importante. Cela est rendu possible, par rapport aux anciennes technologies, en augmentant la température et la pression, grâce à des échangeurs plus compacts (Li et al., 2006). Ces conditions de fonctionnement de plus en plus extrêmes nécessitent d'augmenter d'autant plus les caractéristiques mécaniques de l'échangeur de chaleur et la tenue des interfaces des

différents éléments qui le compose. Le processus de fabrication se compose de plusieurs procédés de fabrication comprenant successivement : le laminage, le traitement thermique et l'usinage. L'état de contraintes résiduelles dans le métal engendre une distorsion non souhaitée des plaques au cours de l'usinage. Du point de vue de la fabrication, la maîtrise de ces distorsions est donc un enjeu majeur afin de réduire les difficultés d'assemblage ultérieures liées à la planéité et d'optimiser les stratégies d'usinage pour réduire les rebuts et les temps de coupe. L'objectif de ce travail sera dédié à la caractérisation des contraintes résiduelles avant usinage dans des plaques en acier inoxydable austénitique 316L. Ces contraintes seront déterminées par une simulation numérique et des mesures expérimentales (méthode des couches et diffraction de neutrons). Les contraintes résiduelles étant considérées comme uniquement dues aux traitements thermiques avant usinage, ces opérations ont été simulées. Cette hypothèse a été faite en supposant que les contraintes résiduelles issues du laminage seront totalement éliminées lors du maintien à 1100°C précédant la trempe (Sassoulas, 2016). Les coefficients d'échange thermique (échange avec l'eau et l'air) et l'émissivité sont déterminés par méthode inverse en appliquant des algorithmes génétiques.

#### **2 Simulation numérique de traitement thermique**

Les pièces cible de cette étude sont des plaques de grandes dimensions et de faible épaisseur. Afin de prédire la répartition des contraintes résiduelles avant l'enlèvement de la matière, une simulation numérique des différents procédés qui précèdent l'usinage a été effectuée. Comme il a été déjà mentionné, seuls les procédés de trempe et de revenu ont été simulés pour déterminer précisément la répartition des contraintes résiduelles dans les pièces industrielles fournies de taille  $2000 \times 1000 \times 20$  mm<sup>3</sup>. En ce qui concerne le procédé de trempe, les plaques sont chauffées jusqu'à 1100 °C, maintenues 20 min à cette température, puis transférées dans l'air et refroidies rapidement par immersion brutale dans l'eau à 20 °C. Par la suite, durant le revenu, les plaques sont chauffées jusqu'à 770 °C, maintenues 120 min à cette température, puis refroidies progressivement dans l'air.

Le logiciel SYSWELD<sup>©</sup> a été employé pour simuler les traitements thermiques. Un quart de plaque en 3D a été utilisé avec 28 084 mailles hexaédriques raffinées en bord de plaque. En plus, un modèle isotrope thermo-dépendant avec des données mécaniques et rhéologiques fournies par l'industriel a été implémenté dans le logiciel de simulation. Les deux plans de symétrie ont été isolés en appliquant un échange adiabatique sur les faces coïncidentes à ces plans. Cependant, les autres faces ont été soumises à des conditions aux limites thermiques représentatives de la réalité (conditions thermiques précitées cidessus).

Pour appliquer des échanges thermiques dans une simulation numérique, l'émissivité (avec l'air) et les coefficients d'échange thermique (avec l'eau et l'air) sont des données essentielles et fondamentales. Elles ont été obtenues par la méthode inverse en appliquant des algorithmes génétiques couplés avec des simulations numériques sous le logiciel FORGE©.

#### *2.1 Émissivité*

Pour obtenir les résultats les plus précis possible sur l'émissivité, un montage présenté en figure 1 a été mis au point. Il comprend une pièce cylindrique décalaminée en acier inoxydable 316L (Valiorgue, 2008), un pyromètre avec émissivité réglable, un thermocouple type K lié à une carte d'acquisition et un ordinateur pour afficher la température, ainsi qu'un four à induction. Le thermocouple K est situé dans l'axe de mesure du pyromètre, et à 1 mm sous la surface de l'échantillon.

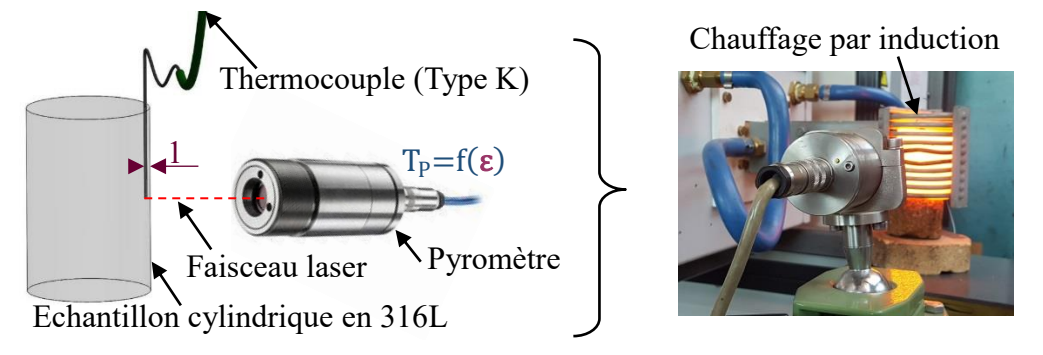

**Figure 1 : Détermination expérimentale de l'émissivité**

Le principe de cet essai est de faire varier l'émissivité du pyromètre afin d'obtenir des mesures de température identiques entre le thermocouple K et le pyromètre, et ce, au degré près. La pièce en 316L est tout d'abord chauffée dans l'air pendant 45 minutes à une température de 1100 °C, afin d'obtenir une couche de calamine représentative des tôles laminées par l'industrie. La température est ensuite diminuée par palier de 100 degrés afin d'obtenir une mesure de l'émissivité en fonction de la température. Pendant chaque descente en température, un temps d'attente allant jusqu'à 30 min est observé afin d'assurer l'homogénéité de la température dans l'échantillon. La figure 2 montre les valeurs de l'émissivité en fonction des températures supérieures à 400 °C.

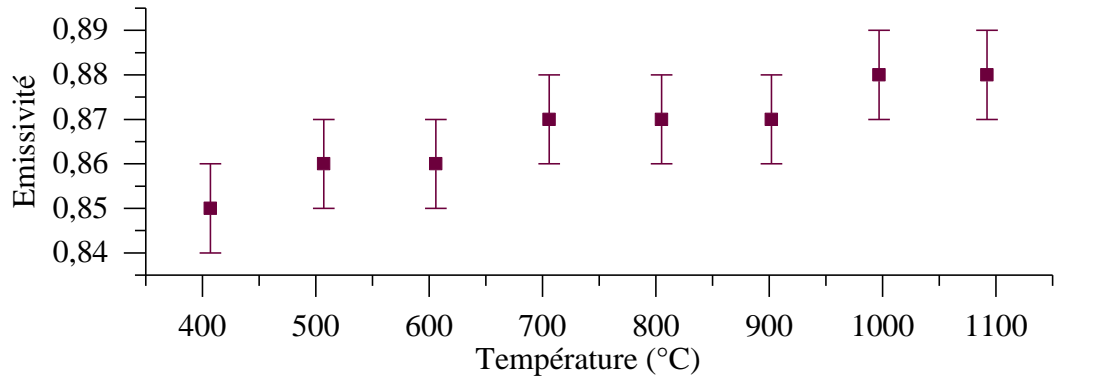

**Figure 2 : Émissivité en fonction de la température**

L'émissivité mesurée varie entre 0.85 à 0.88 pour une température variant de 400 °C à 1100 °C. Cette variation est faible et l'émissivité dans ce cas peut être supposée constante et égale à 0,86. De plus, l'émissivité a une influence moindre pour les températures proches de l'ambiante. En effet, des calculs de flux de chaleur indiquent que les échanges thermiques par convection sont dominants par rapport à l'échange thermique par rayonnement à ces températures.

#### *2.2 Coefficients d'échanges thermiques (air & eau)*

Les coefficients d'échange thermiques ont été déterminés en appliquant la méthode inverse. Des essais expérimentaux ont d'abord été effectués en utilisant une pièce de dimension  $100\times100\times20$  mm<sup>3</sup>. Le but de ces essais est de mesurer la température de la pièce en différents endroits pour les procédés de trempe et de revenu. Pour ce faire, 5 thermocouples du type K ont été installés en peau, en cœur et au milieu de la pièce comme il est présenté à la figure 3. Cependant, ces mesures ont été prises en négligeant l'effet de surépaisseur de la gaine réduisant ainsi le temps de réponse du thermocouple. Ceci peut induire de légers décalages entre la température réelle au point donné et la température mesurée. Ces essais ont été effectués en essayant d'être le plus représentatif possible de la fabrication des plaques fournies (i.e. mêmes conditions thermiques aux limites appliquées pour les plaques industrielles).

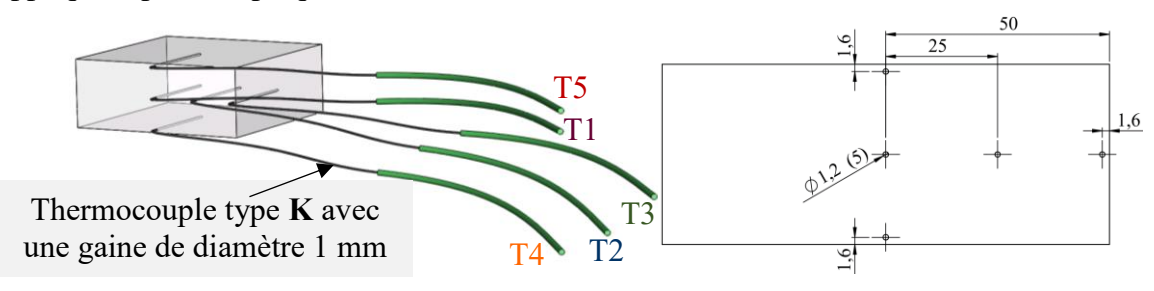

**Figure 3 : Position des thermocouples dans la pièce d'essai**

Par la suite, des simulations numériques avec des conditions proches des essais expérimentaux ont été établies sous le logiciel FORGE©. Le but de ces simulations est d'optimiser les coefficients d'échange thermique pour le revenu et la trempe. Dans notre cas, le but est de minimiser une fonction coût afin d'optimiser les coefficients d'échange thermique. Pour cela, des algorithmes génétiques ont été utilisés sous le logiciel FORGE©.

#### • *Échanges thermiques dans l'air*

L'algorithme génétique lance d'une manière itérative des simulations numériques dans le but d'optimiser le paramètre *h* (coefficient d'échange thermique). L'objectif de la méthode inverse est de minimiser l'erreur entre les résultats simulés et les résultats mesurés. À partir de l'algorithme d'optimisation, la valeur de l'échange thermique pour le cas du revenu a été optimisé pour une valeur de  $9,4 \text{ W.m}^{-2}$ . K<sup>-1</sup>. Cette valeur a été définie après 50 simulations numériques de revenu (10 générations et 5 individus). Par la suite, une validation a été faite sur la température du thermocouple T3 situé au bord de la pièce. L'erreur relative maximale entre les valeurs de température simulées et mesurées de ce thermocouple est égale à 27 °C. Cette valeur ne représente que 3,5 % de la valeur d'échauffement maximale. De ce fait, dans la suite de l'étude, les valeurs déterminées expérimentalement de l'émissivité et de l'échange thermique *h* seront prises comme des données d'entrée pour la simulation numérique du refroidissement à l'air.

#### • *Échanges thermiques dans l'eau*

Comme dans le cas du revenu, la méthode inverse et un algorithme d'optimisation ont été utilisés pour déterminer les coefficients d'échange thermique pour l'eau. L'utilisation de

l'algorithme d'optimisation est d'autant plus nécessaire du fait que ce coefficient d'échange varie en fonction de la température de la pièce. Ce coefficient a pu être déterminé pour 10 valeurs de température. Le résultat de l'algorithme d'optimisation est donné à la figure 4. Le nombre total des simulations nécessaires à l'optimisation des coefficients d'échange thermique est égal à 50 (10 générations et 5 individus).

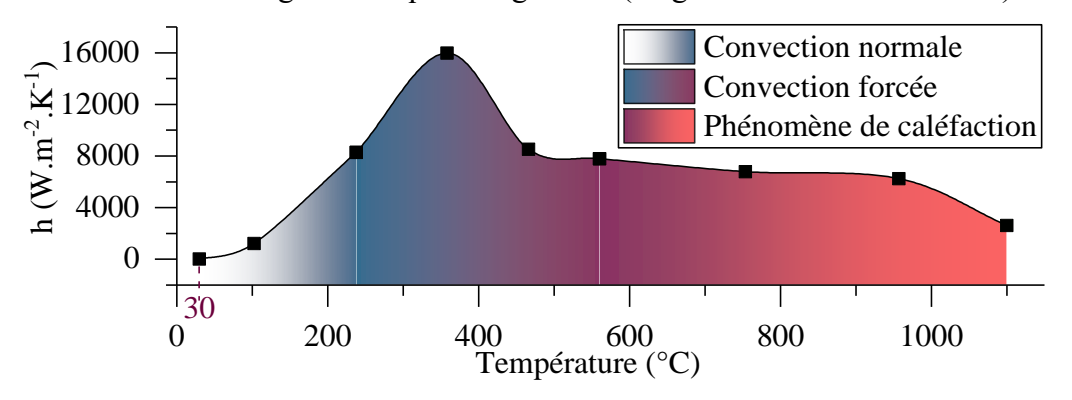

**Figure 4 : Valeurs des coefficients d'échange thermique pour l'échange avec l'eau**

La courbe d'évolution de *h* en fonction de la température pour l'échange thermique dans l'eau montre deux phénomènes physiques. Le premier est la convection forcée où *h* est très élevé, donc l'échange thermique est très rapide. Le deuxième est celui de la caléfaction qui s'explique par la formation d'une couche de vapeur isolante entre la surface de la pièce et l'eau. Dans ce cas le transfert thermique est plus lent que dans le cas de la convection forcée. Par la suite, une validation été faite sur la température du thermocouple T3 situé au bord de la pièce. L'erreur relative maximale entre les valeurs de température simulées et mesurées de ce thermocouple est égale à 32 °C. Cette valeur ne présente que 2,9 % de la valeur de température maximale. De ce fait, dans la suite de l'étude, les valeurs déterminées de l'échange thermique *h* en fonction de la température présentées à la figure 4 seront prises comme des données d'entrée pour la simulation numérique de refroidissement dans l'eau.

## *2.3 Résultats de la simulation numérique effectuée sous SYSWELD©*

Après la détermination des paramètres manquants, la simulation numérique des deux procédés de traitement thermique peut être lancée. Pour rappel, le but principal de cette simulation est de déterminer la distribution des contraintes résiduelles issues du traitement thermique des plaques en acier inoxydable 316L. Les contraintes ont été relevées dans le maillage, après refroidissement totale de la plaque ayant subi le cycle complet de traitement, à savoir la trempe et le revenu. La figure 5 montre la courbe de la distribution des contraintes  $\sigma_{yy}$  en cœur et en surface, à travers l'épaisseur de la plaque.

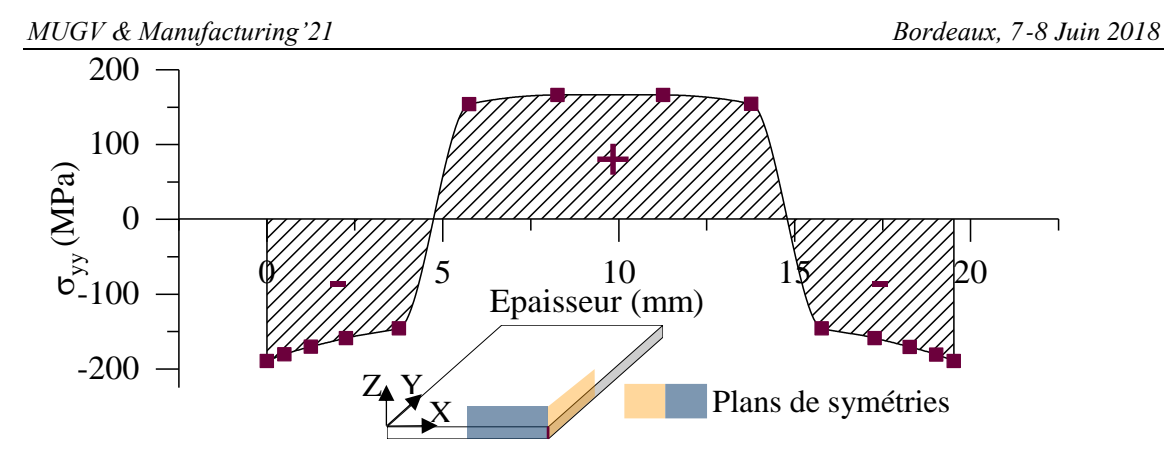

**Figure 5 : Répartition des contraintes résiduelles en fonction de l'épaisseur**

À température ambiante, les contraintes résiduelles situées au cœur sont des contraintes de traction (de l'ordre de 166 MPa) alors que les contraintes en surface sont des contraintes de compression d'environ -189 MPa.

#### **3 Mesures expérimentales des contraintes résiduelles**

#### *3.1 Méthode des couches*

La méthode de couches permet d'obtenir une information sur la contrainte résiduelle à travers l'épaisseur d'une plaque suivant un axe donné (Totten et al., 2002). Le principe de cette méthode est le suivant : des couches de matière d'épaisseur constante sont enlevées et à chaque retrait successif, l'épaisseur retirée et la courbure de déformation de la pièce sont mesurées (Richter-Trummer et al., 2013). À partir de ces données, un calcul analytique permet de faire le lien entre la déformation et les contraintes libérées. Ces contraintes sont calculées dans chaque couche d'une manière itérative comme le montre l'Equ.1 (Hospers & Vogelesang, 1975). Cette méthode présentée à la figure 6 permet d'obtenir des profils de contraintes sur de grandes profondeurs. Cependant, l'inconvénient de cette méthode est l'utilisation de plusieurs échantillons ayant le même profil de contraintes (échantillon 1 : enlèvement d'une couche, échantillon n : enlèvement de n couches). Les déformations représentées par les courbures suivant l'axe Y des échantillons sont mesurées à l'aide d'une machine de mesure tridimensionnelle.

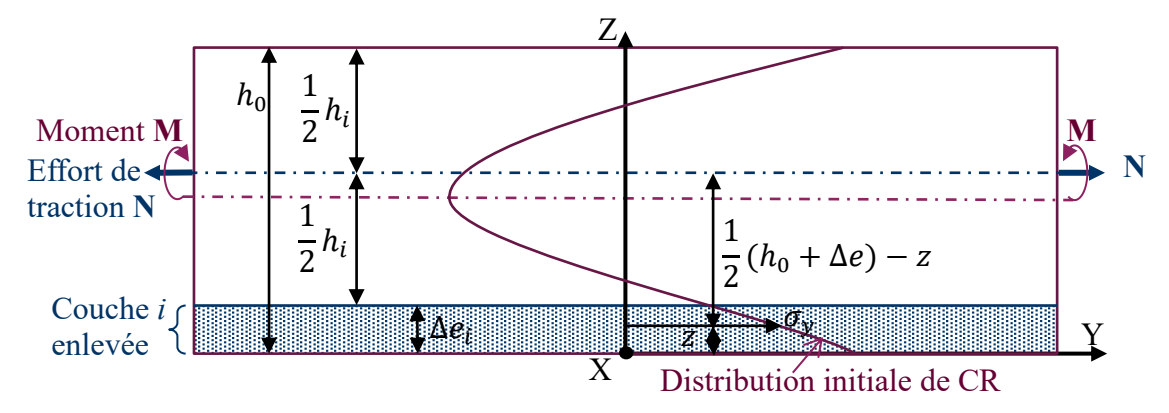

**Figure 6 : Paramètres géométriques de la méthode de couches**

$$
\sigma_{yi} = \frac{\frac{E}{12(1-\nu^2)} \left[ \frac{k_i + k_{i-1}}{2} \frac{h_i^3 - h_{i-1}^3}{4e_i} + \frac{h_i^3 - h_{i-1}^3}{2} \frac{k_i + k_{i-1}}{4e_i} \right]}{\frac{1}{2} \left( h_i + \frac{A_{e_i}}{2} \right)} - \frac{\frac{1}{2} \sum_{n=1}^{i-1} \sigma_{yn} \Delta_{e_n}}{\frac{1}{2} \left( h_i + \frac{A_{e_i}}{2} \right)} \tag{1}
$$

 $k(m^{-1})$ : inverse de rayon de courbure.

Un montage représenté en figure 7 a été conçu pour pallier les problèmes de glissement rencontrés lors de bridage par étau. 10 échantillons de même taille (198×99×20 mm<sup>3</sup>) ont été préparés pour cette expérimentation. Des épaulements de différentes profondeurs *p* et de largeur 19 mm ont été usinés dans chaque échantillon comme le montre le tableau 1 et la figure 7. Ces épaulements permettent l'enlèvement d'une couche complète sur toute la surface après chaque usinage. De plus, les cotes *h<sup>0</sup>* et *l* sont constantes de valeurs égales respectivement à 20 mm et 61 mm. Les conditions de coupe et la stratégie d'usinage utilisées pour la préparation sont les mêmes pour toutes les pièces. De plus, cette préparation a été faite en s'assurant que les échantillons ne glissent pas. Après cette préparation, les plaques ont été fixées de manière à assurer un contact parfait entre la face d'appui et la platine d'effort.

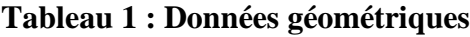

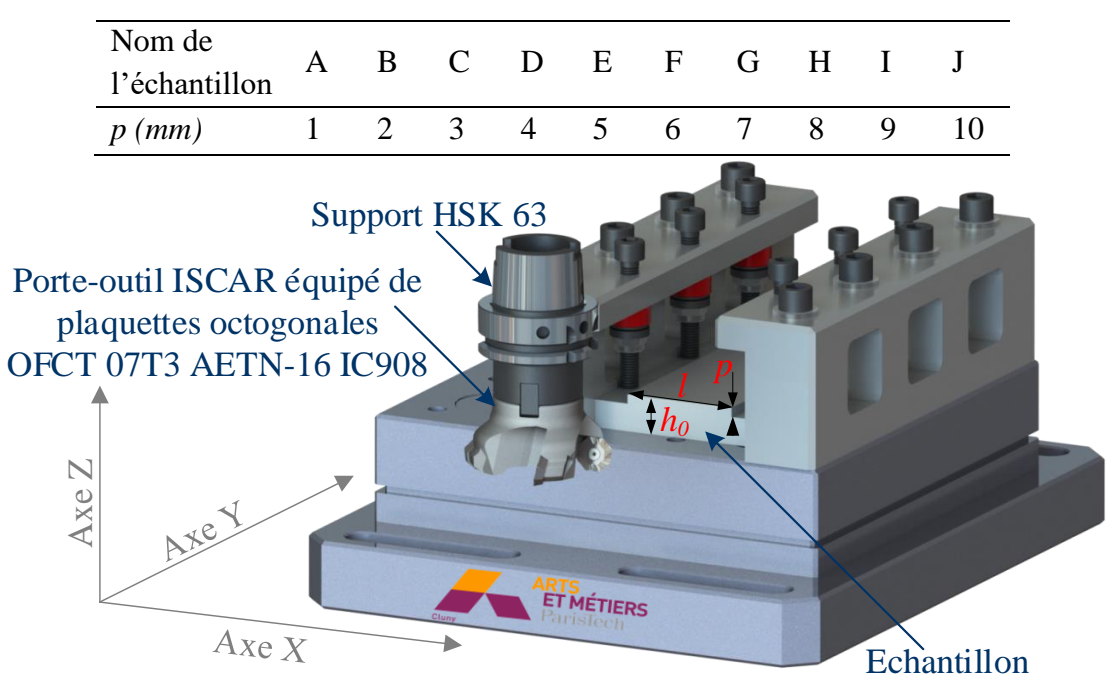

**Figure 7 : Montage d'usinage**

Après l'enlèvement de matière pour chaque échantillon, la mesure de la planéité de la face usinée a été faite à l'aide d'une MMT. La surface a été cartographiée par des points de mesure espacés de 3 mm suivant les deux directions. Les résultats des cartographies obtenues montrent de faibles déformations suivant l'axe X contrairement aux déformations importantes suivant l'axe Y. En conséquence, seules la contrainte  $\sigma_{yy}$  et les courbures sont représentées dans la position du plan médian dans la direction Y de chaque plaque.

Toutes les pièces ont été positionnées isostatiquement sur la MMT de la même manière par l'intermédiaire de 3 appuis ponctuels sur la face du dessous et 3 appuis ponctuels sur les côtés de la plaque (Figure 8).

*3.2 Résultats de la méthode des couches* 

La mesure de la déformation suivant l'axe Y permet de déterminer le rayon de courbure de chaque plaque suivant cette direction. Les points de mesure des courbures et le rayon de courbure relevé pour chaque déformation d'un échantillon sont présentés respectivement aux figures 8 et 9.

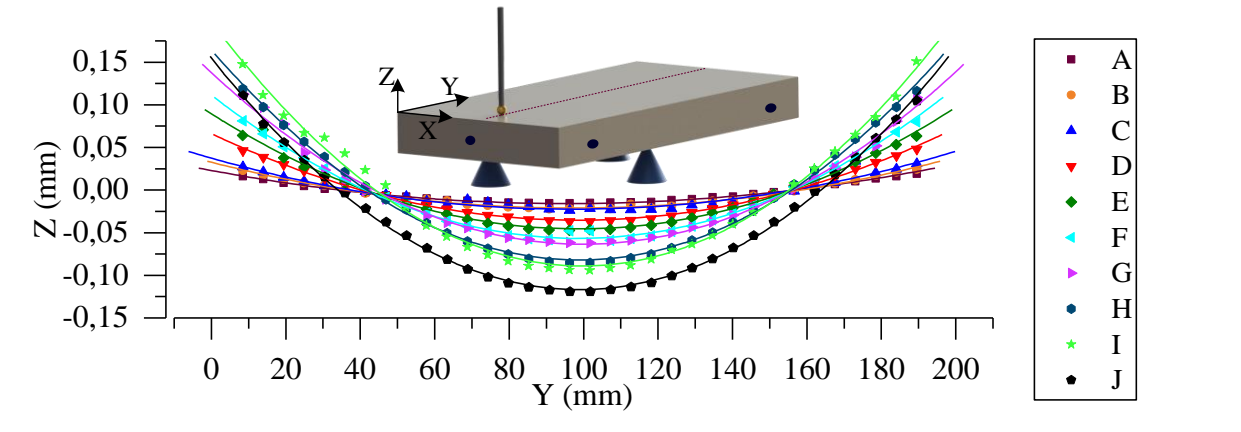

**Figure 8 : Courbures des échantillons suivant l'axe Y au plan médian**

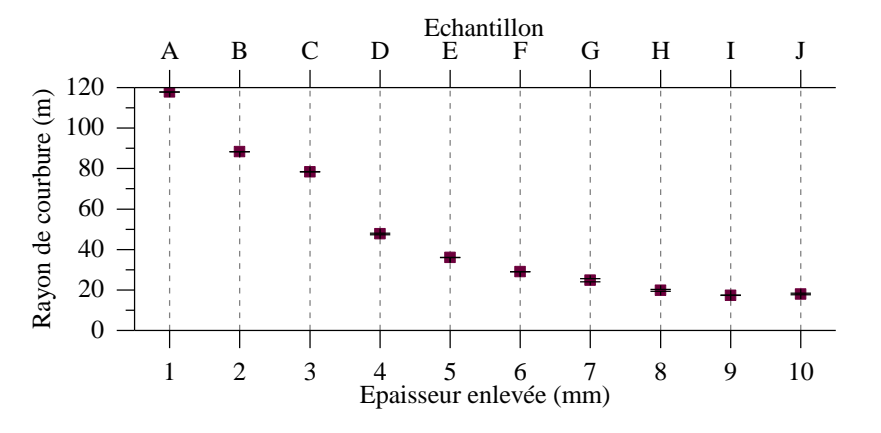

**Figure 9 : Rayon de courbure suivant l'axe Y en fonction de l'épaisseur enlevée**

Par la suite, le calcul analytique des contraintes internes  $\sigma_{yy}$  à travers l'épaisseur de la plaque peut être effectué.

*3.3 Méthode de diffraction de neutrons*

Des mesures par diffraction de neutrons ont été effectuées dans le but de déterminer les contraintes résiduelles  $\sigma_{yy}$  à travers l'épaisseur. L'échantillon utilisé pour ces mesures a été pris au centre de la plaque fournie. Le volume de mesure pour chaque point est égal à  $1(X) \times 2(Y) \times 1(Z)$  mm<sup>3</sup>. Pour cette étude, seule des mesures à travers la moitié de la plaque (mi-épaisseur) ont été effectuées. Les points de mesure sont espacés de 2 mm suivant l'épaisseur.

## **4 Comparaison des contraintes résiduelles mesurées et simulées**

La figure 10 compare les mesures des contraintes résiduelles déterminées expérimentalement (méthode des couches et diffraction de neutrons) et les contraintes simulées sur le logiciel SYSWELD©.

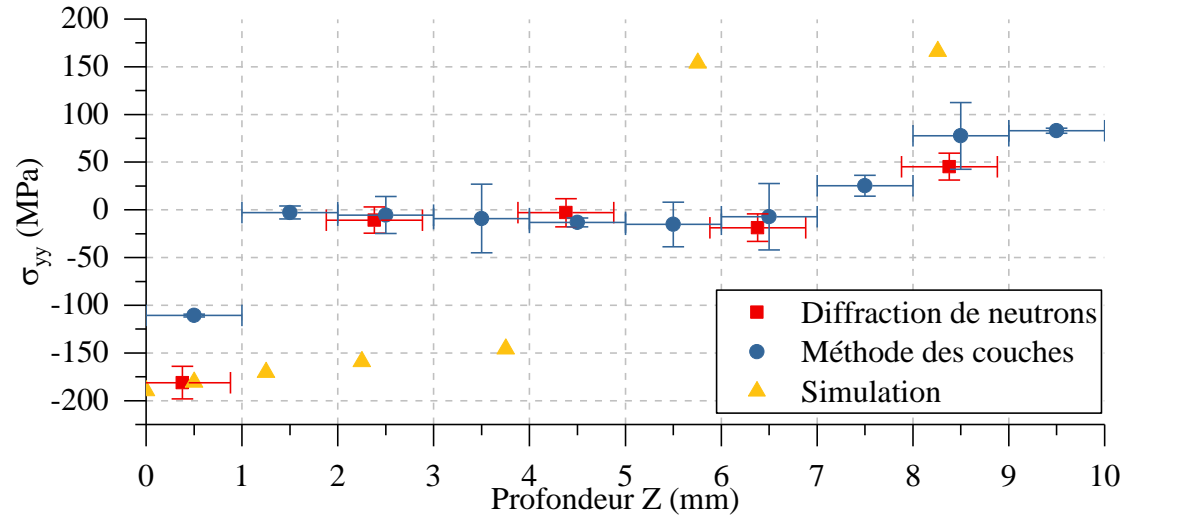

**Figure 10 : Comparaison des contraintes résiduelles simulées et mesurées**

Les mesures déterminées par la méthode des couches présentent des contraintes de compression sur 2 mm en surface, un palier de contraintes quasiment nul entre 2 et 6 mm et des contraintes de traction de 6 mm jusqu'au cœur. La contrainte maximale de compression en surface est égale à -110 MPa (contrainte moyenne calculée sur 1 mm). La contrainte de traction maximale à cœur est égale à 83 MPa. Ces valeurs de contrainte sont inférieures à celles calculées par la simulation numérique. De plus, les contraintes simulées ne présentent pas un palier de contraintes nulles, contrairement aux contraintes déterminées par la méthode des couches. Cependant, la même tendance se retrouve dans les deux cas, à savoir contrainte de compression, en surface et contrainte de traction, à cœur. Comme les mesures des contraintes sont assez différentes, il a été décidé de mesurer les contraintes résiduelles par diffraction de neutrons. Cette nouvelle mesure est quasiment identique au résultat obtenu par la méthode des couches ce qui valide cette méthode.

Les contraintes simulées sont donc à remettre en question, plusieurs hypothèses peuvent être posées pour expliquer ces différences (relaxation des contraintes durant 40 ans de stockage, rhéologie peut être non adaptée au traitement thermique, fluage par le propre poids de la plaque et informations non exhaustives sur le traitement thermique.

## **5 Conclusion**

La première partie de ce papier a été consacré à développer un modèle numérique pour simuler les procédés de traitements thermiques. Le but de cette simulation est de caractériser le champ de contraintes résiduelles dans les plaques. Pour effectuer ce modèle, il était nécessaire de déterminer quelques paramètres manquants (les coefficients d'échange thermique et l'émissivité). La méthode inverse a été utilisée pour déterminer ces données manquantes. La simulation a permis de déterminer le niveau de contraintes résiduelles après traitement thermique, à savoir des contraintes de compression d'environ -189 MPa en surface et des contraintes de traction d'environ 166 MPa à cœur.

Pour valider ces résultats, la méthode des couches a été effectuée. Les résultats ont montré une différence entre la simulation et les mesures. Afin de vérifier les mesures des contraintes résiduelles par la méthode des couches, des mesures par diffraction de neutrons ont été effectuées. Les résultats des deux mesures montrent une évolution identique des contraintes  $\sigma_{yy}$  à travers la mi-épaisseur. Ces résultats expérimentaux montrent que le modèle numérique du procédé de traitement thermique est à optimiser. Pour ce faire, une rhéologie plus adaptée au traitement thermique sera mise en place. De plus, des études sur l'effet de stockage et son influence sur la relaxation des contraintes et le fluage seront faites. Les mesures expérimentales montrent une cohérence sur la miépaisseur de la plaque. Cependant, il est intéressant d'effectuer les mesures de diffraction de neutrons sur l'épaisseur complète de plaque pour la validation de simulation numérique. Ainsi, il est important d'augmenter les points de mesure par diffraction de neutrons à travers l'épaisseur et de vérifier la distribution des contraintes sur des positions différentes dans la plaque. De plus, il est nécessaire de mesurer les contraintes résiduelles dans les 3 directions pour chaque point de mesure afin de bien valider la simulation numérique.

## **Remerciements**

Les auteurs tiennent à remercier les personnels de Framatome pour leur support. Ils tiennent à remercier également Dr. Joana Rebelo Kornmeier du Forschungs-Neutronenquelle Heinz Maier-Leibnitz (FRM II) pour les mesures des contraintes résiduelles par diffraction de neutrons, et à Dr. Bertrand Marcon et M. Mathieu Aladame de l'École Nationale Supérieure d'Arts et Métiers pour leurs aides durant les essais d'usinage.

## **References**

Hospers, F., Vogelesang, L. B. (1975). Determination of residual stresses in aluminum-alloy sheet material, Experimental Mechanics, Vol15(3), pp107-110.

Li, X., Le Pierres, R., Dewson, S. J. (2006). Heat exchangers for the next generation of nuclear reactors, In Proceedings of the ICAPP, Vol6, pp4–8.

Richter-Trummer, V., Koch, D., Witte, A., dos Santos, J. F., De Castro, T. (2013). Methodology for prediction of distortion of workpieces manufactured by high speed machining based on an accurate through-the-thickness residual stress determination, International Journal of Advanced Manufacturing Technology, Vol68(9-12), pp2271-2281.

Sassoulas, H. (2016). Traitements thermiques des aciers inoxydables, Techniques de l'ingénieur Traitements thermiques des aciers, des alliages et des fontes, base documentaire : TIB364DUO,(ref. article : m1155).

Totten, G. E., Howes, M. A. H., Inoue, T. (Éd.). (2002). Handbook of residual stress and deformation of steel, Materials Park, Ohio: ASM International.

Valiorgue, F. (2008). Simulation des processus de génération de contraintes résiduelles en tournage du 316L, Nouvelle approche numérique et expérimentale, Thèse de doctorat, Ecole Nationale d'Ingénieurs de Saint Etienne.